# Package 'ssrch'

May 3, 2024

Title a simple search engine Description Demonstrate tokenization and a search gadget for collections of CSV files. Version 1.20.0 Author Vince Carey Suggests knitr, testthat, rmarkdown, BiocStyle **Depends**  $R$  ( $> = 3.6$ ), methods Imports shiny, DT, utils Maintainer VJ Carey <stvjc@channing.harvard.edu> License Artistic-2.0 LazyLoad yes LazyData yes biocViews Infrastructure VignetteBuilder knitr RoxygenNote 6.1.1 Encoding UTF-8 git\_url https://git.bioconductor.org/packages/ssrch git\_branch RELEASE\_3\_19 git\_last\_commit 504cb1b git\_last\_commit\_date 2024-04-30 Repository Bioconductor 3.19 Date/Publication 2024-05-02

### **Contents**

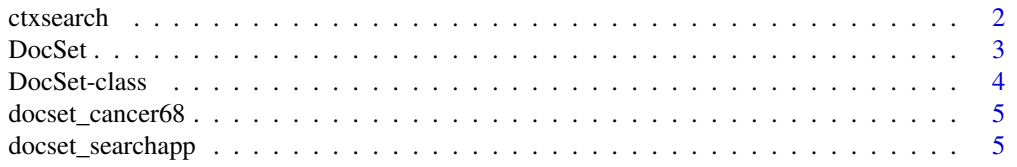

#### <span id="page-1-0"></span>2 ctxsearch

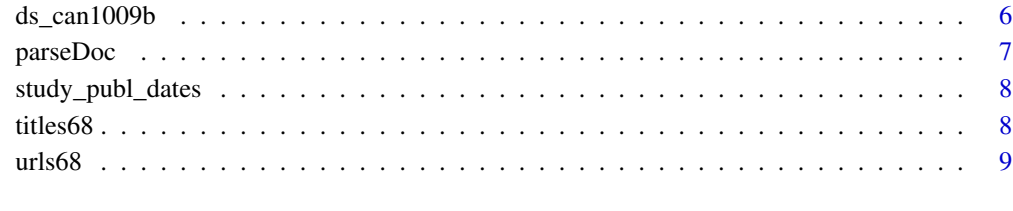

#### $\blacksquare$

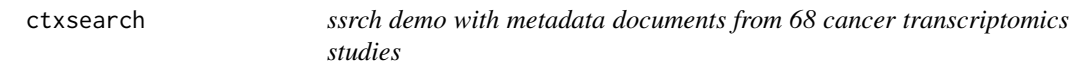

#### Description

ssrch demo with metadata documents from 68 cancer transcriptomics studies

#### Usage

ctxsearch()

#### Value

Simply starts an app.

#### Note

The metadata were derived by extracting sample.attributes fields from a search with github.com/seandavi/SRAdbV2. The sample.attributes content varies between studies and sometimes between experiments within studies. The field sets were unified with the sampleAtts function of github.com/vjcitn/HumanTranscriptomeCompendium. After unification records were stacked and CSVs were written.

#### Examples

```
if (interactive()) {
 oask = options()$example.ask
 options(example.ask=FALSE)
 try(ctxsearch2())
 options(example.ask=oask)
}
```
<span id="page-2-0"></span>

constructor for DocSet

#### Usage

```
DocSet(kw2docs = new.env(hash = TRUE), docs2recs = new.env(hash =
  TRUE), docs2kw = new.env(hash = TRUE), titles = character(),
 urls = character(), doc_retriever = function(...) NULL)
```
#### Arguments

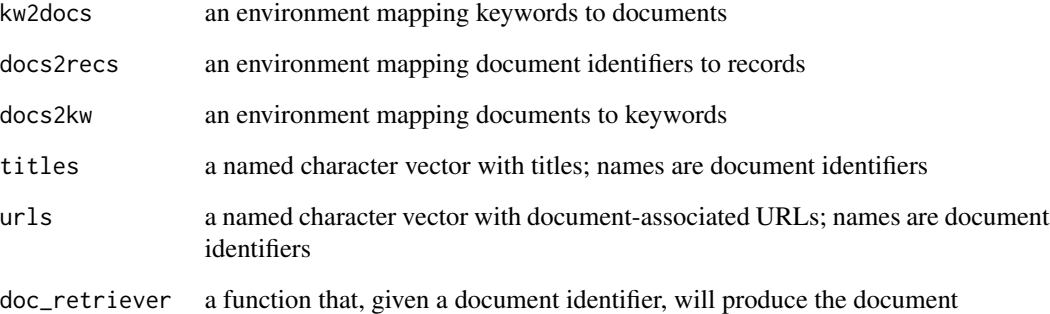

#### Value

instance of DocSet

#### Note

Titles must be bound in post-hoc. parseDoc produces data including parsed titles but does not bind the title into the resulting object.

#### Examples

getClass("DocSet")

<span id="page-3-0"></span>

Container for simple documents with arbitrary numbers/shapes of records utilities for ssrch

#### Usage

```
kw2docs(sdata)
docs2kw(sdata)
docs2recs(sdata)
searchDocs(string, obj, ...)
retrieve_doc(x, obj, ...)
```
#### Arguments

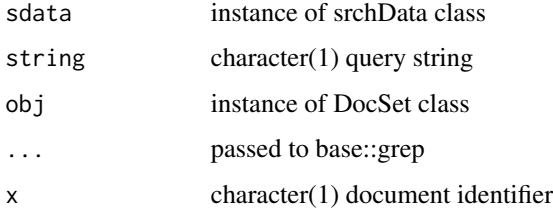

#### Value

an environment an environment an environment a data.frame with tokens queried (hits) and associated document ids (docs) result of calling obj@doc\_retriever on arguments x, ...

#### Examples

getClass("DocSet")

<span id="page-4-0"></span>docset\_cancer68 *DocSet instance with metadata from 68 cancer studies*

#### **Description**

DocSet instance with metadata from 68 cancer studies

#### Usage

docset\_cancer68

#### Format

S4 class DocSet defined in ssrch

docset\_searchapp *interactive app for ssrch DocSet instances*

#### Description

interactive app for ssrch DocSet instances

#### Usage

```
docset_searchapp(docset, se = NULL, sefilter = function(se, ...) se)
```
#### Arguments

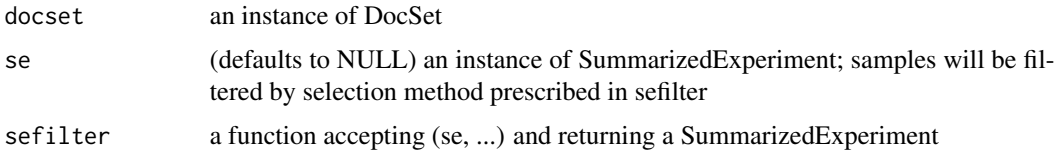

#### Value

Returns list of data.frames of metadata on studies requested. Can provide a SummarizedExperiment download when 'se' is non-null, but this is not yet returned to the session.

#### Note

The handling of SummarizedExperiments by this app is specialized. The 'sefilter' for the cancer example would be 'function(se, y) se[,which(se\$study\_accession will be called with 'y' bound to the study accession numbers selected in the app.

#### Examples

```
if (interactive()) {
  oask = options()$example.ask
  options(example.ask=FALSE)
  n1 = try(docset_searchapp(ssrch::docset_cancer68))
  str(n1)
  options(example.ask=oask)
}
```
#### ds\_can1009b *DocSet instance with metadata from 1009 cancer studies*

#### Description

DocSet instance with metadata from 1009 cancer studies

#### Usage

ds\_can1009b()

#### Format

S4 class DocSet defined in ssrch

#### Value

DocSet instance

#### Note

This is part of a sequence of datasets assessing how far we can go with environments of keywords. Annotation for 43000 samples is indexed here.

#### Examples

ds\_can1009b()

<span id="page-5-0"></span>

<span id="page-6-0"></span>

parse a document and place content in a DocSet

#### Usage

```
parseDoc(csv, DocSetInstance = new("DocSet"), doctitle = NA_character_,
 docabst = NA_character_, rec_id_field = "experiment.accession",
 exclude_fields = c("study.accession"),
 substrings_to_omit = c("http://purl.obolibrary.org/obo/"),
  patterns_to_kill = "............|.*...,....",
  token_fixups = list(c("t''", "t'''), c("s", "")), max_tok_nchar = 25,
 min_tok_nchar = 4, cleanFields = list("..*id$", ".name$", "_name$",
 "checksum", "isolate", "filename", "^ID$", "barcode", "Sample.Name"))
```
#### Arguments

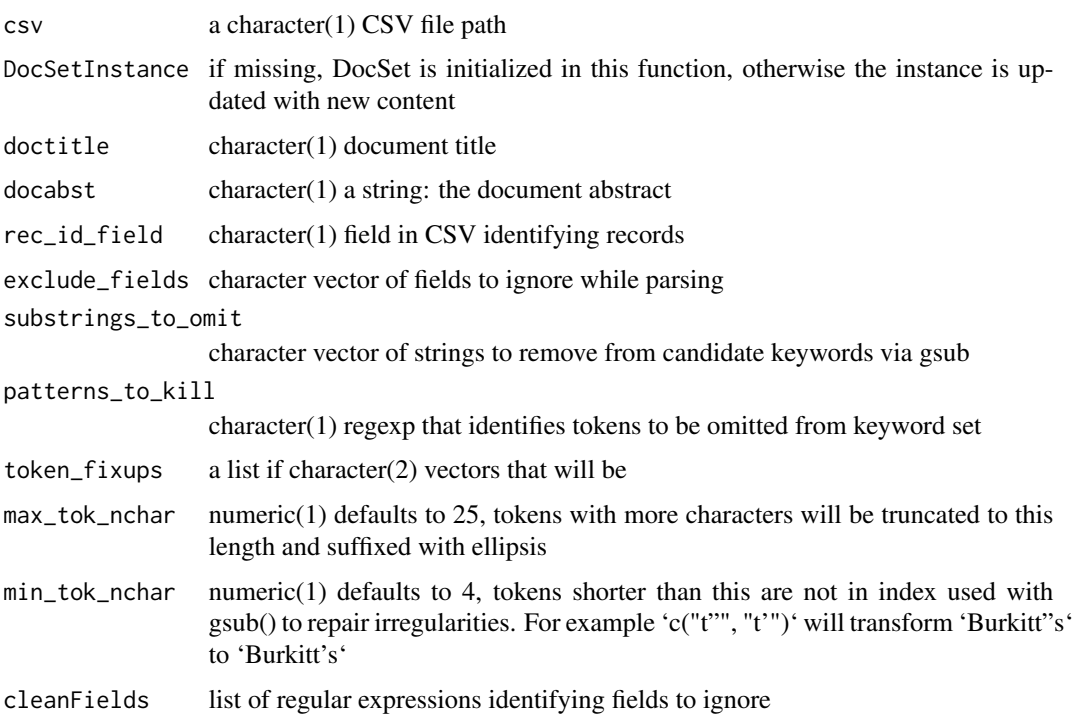

#### Value

instance of DocSet

#### <span id="page-7-0"></span>Note

The expected use case has 'DocSetInstance' being updated in a loop. Sharing of environments across multiple DocSetInstances can occur and unexpected behaviors may ensue. Note also that many of the parameter defaults to parseDoc are for the use case of processing SRA metadata.

#### Examples

```
myob = ssrch::docset_cancer68
td = tempdir()alld = ls(docs2kw(myob))
r1 = retrieve_doc(alld[1], myob)
expo = write.csv(r1, paste0(td, "/expo.csv"))
pd = parseDoc(paste0(td, "/expo.csv"), doctitle=ssrch::titles68[alld[1]],
    docabst="qwerty")
pd
searchDocs("quer", pd) # query will fail
searchDocs("qwer", pd) # should succeed
```
study\_publ\_dates *publication dates for 6000 SRA transcriptome studies*

#### Description

publication dates for 6000 SRA transcriptome studies

#### Usage

study\_publ\_dates

#### Format

data.frame

titles68 *titles for 68 cancer studies*

#### Description

titles for 68 cancer studies

#### Usage

titles68

#### Format

character vector

<span id="page-8-0"></span>

pubmed URLs for subset of 68 cancer studies

# Usage

urls68

#### Format

character vector

# <span id="page-9-0"></span>Index

∗ datasets docset\_cancer68, [5](#page-4-0) study\_publ\_dates, [8](#page-7-0) titles68, [8](#page-7-0) urls68, [9](#page-8-0) ctxsearch, [2](#page-1-0) docs2kw *(*DocSet-class*)*, [4](#page-3-0) docs2recs *(*DocSet-class*)*, [4](#page-3-0) DocSet, [3](#page-2-0) DocSet-class, [4](#page-3-0) docset\_cancer68, [5](#page-4-0) docset\_searchapp, [5](#page-4-0) ds\_can1009b, [6](#page-5-0) kw2docs *(*DocSet-class*)*, [4](#page-3-0) parseDoc, [7](#page-6-0) retrieve\_doc *(*DocSet-class*)*, [4](#page-3-0) searchDocs *(*DocSet-class*)*, [4](#page-3-0) study\_publ\_dates, [8](#page-7-0) titles68, [8](#page-7-0) urls68, [9](#page-8-0)